## Package 'codename'

September 7, 2021

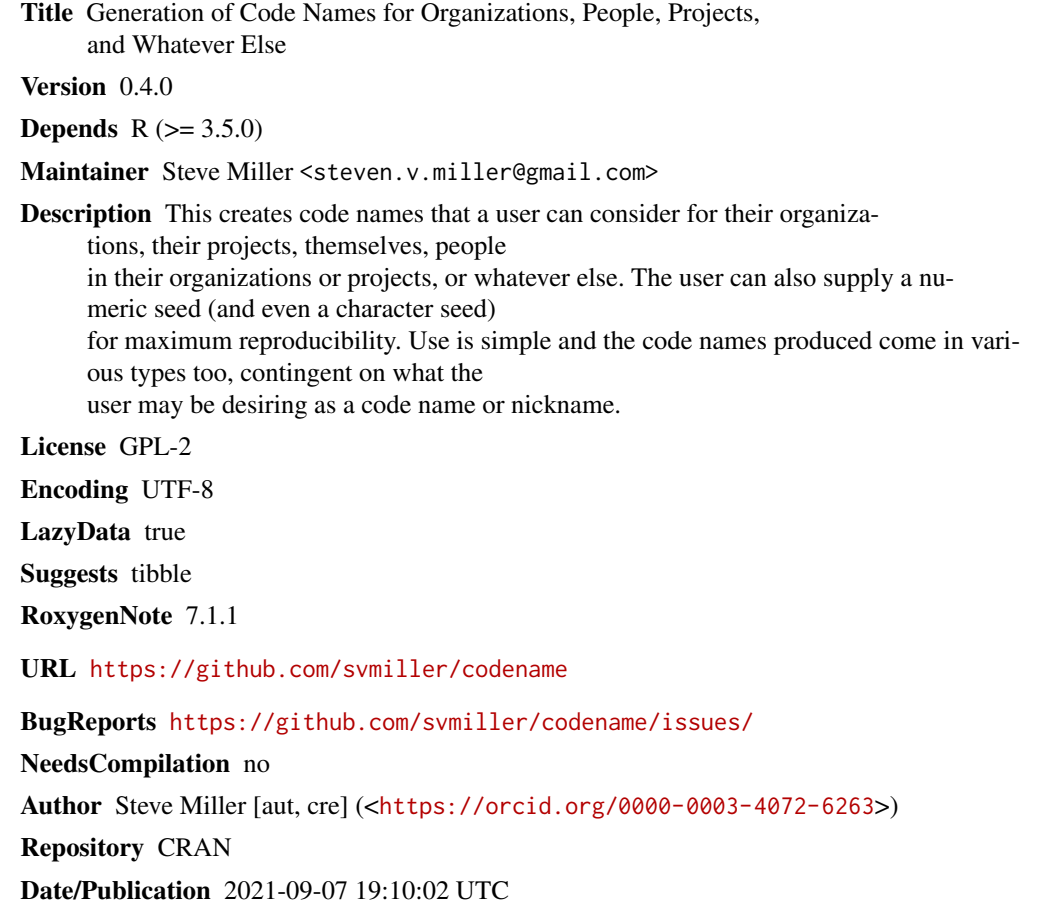

### R topics documented:

Type Package

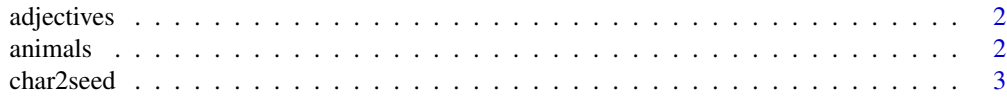

#### <span id="page-1-0"></span>2 animals and the contract of the contract of the contract of the contract of the contract of the contract of the contract of the contract of the contract of the contract of the contract of the contract of the contract of

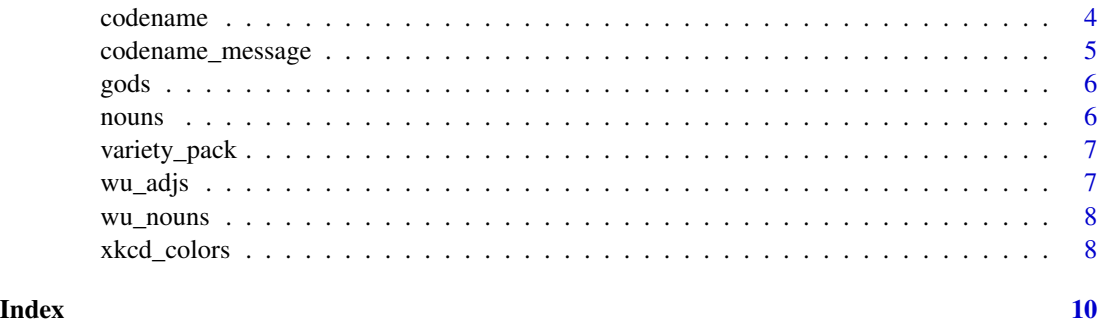

adjectives *A Data Frame of Adjectives*

#### Description

This is a data frame of adjectives in the English language to use as an attribute in generating a code name.

#### Usage

adjectives

#### Format

a data frame with 1,347 observations and 1 column.

value a character vector

#### Details

Adjectives found on Github as a gist from username "@hugsy".

animals *A Data Frame of Animals*

#### Description

This is a data frame of animals in the English language to use as an object in generating a code name.

#### Usage

animals

#### <span id="page-2-0"></span>char2seed 3

#### Format

a data frame with 400 observations and 1 column.

value a character vector

#### Details

Animals found on Github as a gist from username "@atduskgreg".

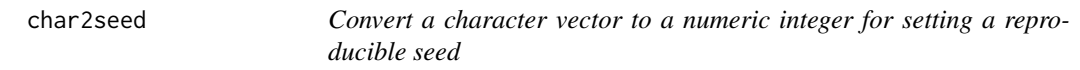

#### **Description**

char2seed() is a parlor trick for converting a character vector into an integer for the sake of setting a reproducible seed.

#### Usage

char2seed(x)

char2seed\_v1(x)

#### Arguments

x a character vector

#### Details

Interested users can see how this works. Namely, letters (and numbers) in the character vector are assigned corresponding numbers. In char2seed(), these numbers are concatenated together an divided over 1 minus the absolute maximum number that R can handle by default  $(2^{\wedge}32)$ . The remainder of this division is what ultimately becomes the reproducible seed.

In char2seed\_v1(), these numbers are added together and then exponentiated to create a really big number. The number is divided over 1 minus the absolute maximum number that R can handle by default  $(2^{\wedge}32)$ . The remainder of this division is what ultimately becomes the reproducible seed.

The nature of this parlor trick means there's a possibility, however small, that two different character vectors can return the same reproducible seed. This happened before [https://github.com/](https://github.com/svmiller/codename/issues/1) [svmiller/codename/issues/1](https://github.com/svmiller/codename/issues/1), which is why I changed the function for generating the seed and moved the old function to char2seed\_v1().

The function may warn of "loss of accuracy", but this just means you supplied it a really long character vector.

#### <span id="page-3-0"></span>Value

char2seed() takes a character vector and returns a reproducible seed for you to use for whatever purpose. It's used internally in codename(). char2seed\_v1() does the same, but using the older method from v. 0.1.0 and v. 0.2.0 of this release.

#### Author(s)

Steven V. Miller

#### Examples

```
char2seed("ABCDEF")
char2seed("Go Bucks!")
char2seed("My Project Title")
```
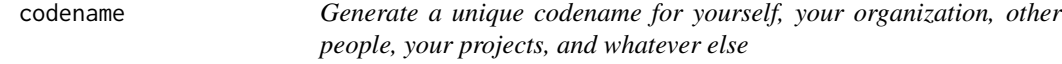

#### Description

codename() is a tool for generating codenames for various things.

#### Usage

codename(type = "any", seed)

#### Arguments

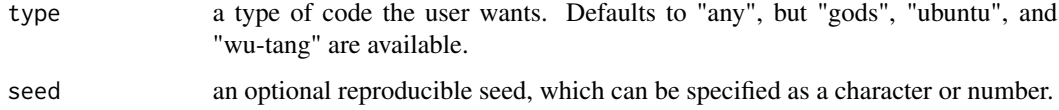

#### Value

codename() takes a preferred type of code and an optional reproducible seed and returns a codename for the user to consider for whatever it is they want.

#### Author(s)

Steven V. Miller

#### <span id="page-4-0"></span>codename\_message 5

#### Examples

```
codename()
codename(type = "ubuntu")
codename(type = "gods")
codename(type = "wu-tang")
codename(seed = 8675309)
codename(seed = 8675309)
codename(seed = "a character")
codename(seed = "a character")
```
codename\_message *Display package version for* codename

#### Description

codename\_message() produces a message about the package version.

#### Usage

```
codename_message()
```
#### Value

codename\_message() produces a message about the installed version of codename. Successive updates may (understandably) break an expected output from a reproducible seed in the codename() function. This just adds an extra layer of transparency.

#### Author(s)

Steven V. Miller

#### Examples

codename\_message()

<span id="page-5-0"></span>

#### Description

This is a data frame of gods in the English language to use as an object in generating a code name.

#### Usage

gods

#### Format

a data frame with 221 observations and 1 column.

value a character vector

#### Details

Gods data cobbled from the website "Godchecker" after searching for the top 10 most popular deities by various regions/religions on their website.

nouns *A Data Frame of Nouns*

#### Description

This is a data frame of nouns in the English language to use as an object in generating a code name.

#### Usage

nouns

#### Format

a data frame with 6801 observations and 1 column.

value a character vector

#### Details

Nouns data come by way of "The Great Nouns List"

<span id="page-6-0"></span>variety\_pack *Get a variety pack of unique code names for yourself, your organization, other people, your projects, and whatever else*

#### Description

variety\_pack() is produces all types of code names available in codename.

#### Usage

```
variety_pack(seed)
```
#### Arguments

seed an optional reproducible seed, which can be specified as a character or number.

#### Value

variety\_pack() takes an optional reproducible seed and produces all kinds of code names available in codename.

#### Author(s)

Steven V. Miller

#### Examples

```
variety_pack()
variety_pack(seed = 8675309)
```
wu\_adjs *A Data Frame of Adjectives from the "Wu-Tang Name Generator"*

#### Description

This is a data frame of adjectives from the "Wu-Tang Name Generator" to use as an attribute in generating a code name.

#### Usage

wu\_adjs

#### <span id="page-7-0"></span>Format

a data frame with 45 observations and 1 column.

value a character vector

#### Details

These data are classic and apparently come from around 2002.

wu\_nouns *A Data Frame of Nouns from the "Wu-Tang Name Generator"*

#### Description

This is a data frame of nouns from the "Wu-Tang Name Generator" to use as an object in generating a code name.

#### Usage

wu\_nouns

#### Format

a data frame with 40 observations and 1 column.

value a character vector

#### Details

These data are classic and apparently come from around 2002.

xkcd\_colors *A Data Frame of Colors*

#### Description

This is a data frame of colors in the English language to use as an attribute in generating a code name.

#### Usage

xkcd\_colors

#### Format

a data frame with 949 observations and 1 column.

value a character vector

### xkcd\_colors 9

#### Details

Colors found by way of the web comic *XKCD*.

# <span id="page-9-0"></span>Index

∗ datasets adjectives, [2](#page-1-0) animals, [2](#page-1-0) gods, [6](#page-5-0) nouns, [6](#page-5-0) wu\_adjs, [7](#page-6-0) wu\_nouns, [8](#page-7-0) xkcd\_colors, [8](#page-7-0) adjectives, [2](#page-1-0) animals, [2](#page-1-0) char2seed, [3](#page-2-0) char2seed\_v1 *(*char2seed*)*, [3](#page-2-0) codename, [4](#page-3-0) codename\_message, [5](#page-4-0) gods, [6](#page-5-0) nouns, [6](#page-5-0) variety\_pack, [7](#page-6-0) wu\_adjs, [7](#page-6-0) wu\_nouns, [8](#page-7-0) xkcd\_colors, [8](#page-7-0)